# **FlexPaper Integration into XMLUI Brainstorming**

Please note that this third-party add on has already been developed and is described in more detail at [FlexPaper Document Viewer for XMLUI.](https://wiki.lyrasis.org/display/DSPACE/FlexPaper+Document+Viewer+for+XMLUI)

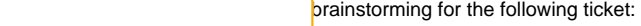

Unable to locate Jira server for this macro. It may be due to

Application Link configuration. .

### **Goal**

Provide an html5 PDF document viewer with page-turning capabilities.

## **Pre-requisites**

- FlexPaper Zine Commercial License:<http://flexpaper.devaldi.com/download/>
- Copy css, js, and locale data into /dspace/modules/xmlui/src/main/webapp/static/flexpaper

### **Screen Shot**

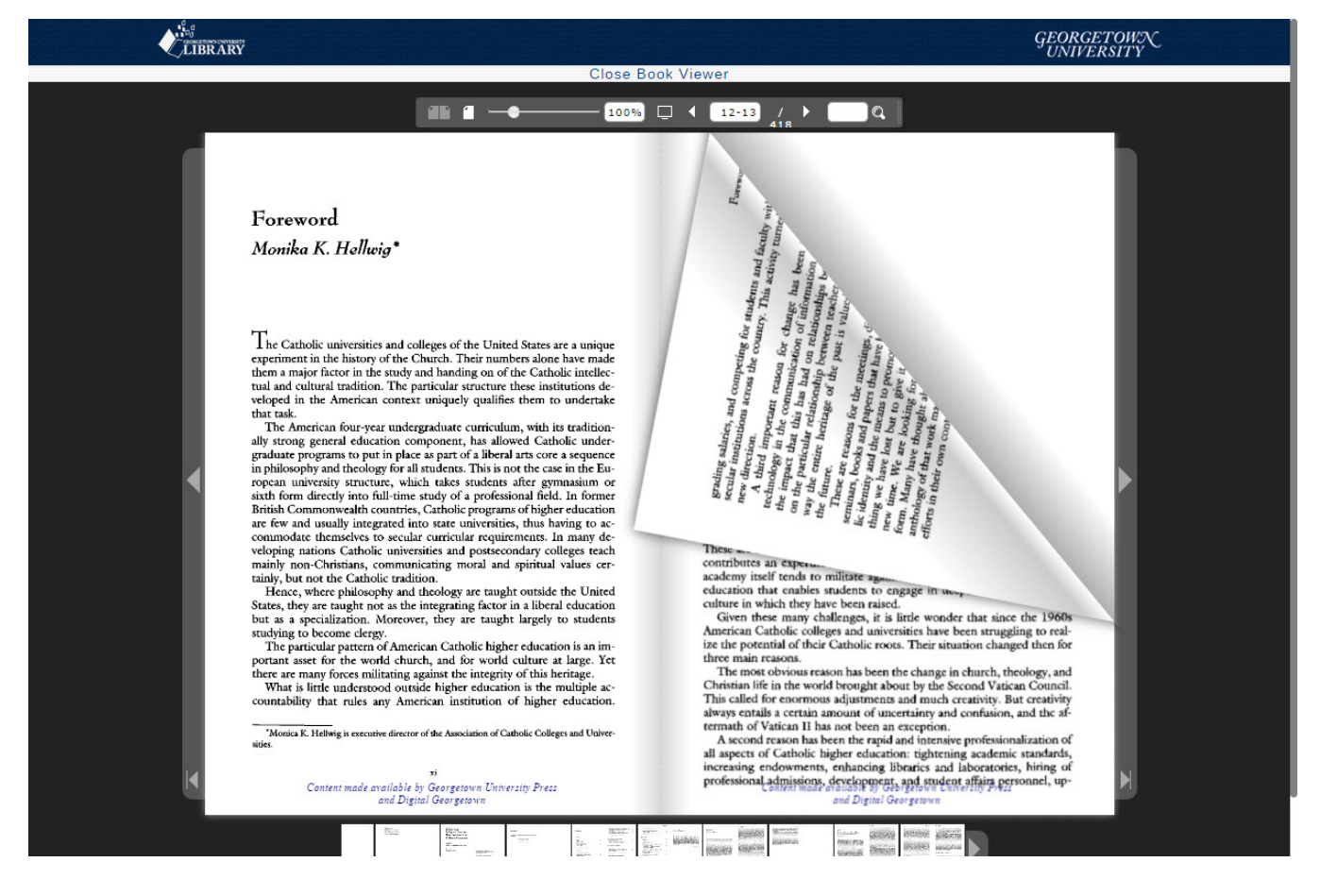

# **Create a flexpaper viewer landing page**

/dspace/modules/xmlui/src/main/webapp/static/flexpaper/template.html

This solution described below assumes that no pre-compiled assets exist. A modified version of this script would be needed to open up a pre-compiled asset.

```
<!doctype html>
<html>\overline{ } <head>
     <meta http-equiv="Content-Type" content="text/html; charset=utf-8" />
     <meta name="viewport" content="initial-scale=1,user-scalable=0,maximum-scale=1,width=device-width" />
```

```
 <style type="text/css" media="screen">
      html, body { height:100%; }
       body { margin:0; padding:0; overflow:auto; }
       #flashContent { display:none; }
     </style>
     <link rel="stylesheet" type="text/css" href="css/flexpaper.css?r57627" />
     <script type="text/javascript" src="js/jquery.min.js?r57627"></script>
 <script type="text/javascript" src="js/jquery.extensions.min.js?r57627"></script>
 <script type="text/javascript" src="js/flexpaper.js?r57627"></script>
     <script type="text/javascript" src="js/flexpaper_handlers.js?r57627"></script>
     <script type="text/javascript">
     $(document).ready(function(){
      var loc = document.location.search;
       //Pull the path attribute from the URL
      loc = loc.replace(/.*path=/,"");
       //Load the dynamic html5 viewer from FlexPaper.
       //The full pdf must be downloaded to the browser before the document will be rendered
       $('#documentViewer').FlexPaperViewer(
        \{ config : \{ PDFFile : loc,
           RenderingOrder : 'html5',
           key : '<<License key goes here>>',
         }}
       );
       //define a callback to be run once the document viewer has loaded
       $('#documentViewer').bind('onDocumentLoaded',function(e,totalPages){
         //this callback is executed before the rendering has completed
         //therefore insert a short time delay before hiding the message at the top of the screen
         setTimeout(function(){
           $("#message").hide();
         }, 1000);
       });
    \}) \frac{1}{i} </script>
    </head>
    <body>
      <h4 id="message">The document viewer is being prepared. Please be patient while your document is loaded.</h4>
      <div id="documentViewer" class="flexpaper_viewer" style="position:absolute;;width:100%;height:100%;
background-color:#222222;;"></div>
    </body>
  </html>
```
# **XMLUI Theme Change**

Modify the following template rule to include a link to the book viewer <xsl:template match="mets:file">.

```
<xsl:variable name="bitstreamurl" select="mets:FLocat[@LOCTYPE='URL']/@xlink:href"/>
<xsl:variable name="bitstreamid" select="@ID"/>
<td>
   <xsl:choose>
     <xsl:when test="contains($bitstreamurl, 'isAllowed=n')"/>
     <xsl:when test="@MIMETYPE='application/pdf'">
       <a target="bookView">
         <xsl:attribute name="href">
           <xsl:text>/static/flexpaper/template.html?path=</xsl:text>
           <xsl:value-of select="$bitstreamurl"/>
         </xsl:attribute>
         <xsl:text>Book View</xsl:text>
       </a>
     </xsl:when>
   </xsl:choose>
 <xsl:text>&#160;</xsl:text>
\lt/td>
```
## **Sitemap.xmap changes**

The following changes may be needed to ensure that static resources within the flexpaper folder are loaded.

```
<map:match pattern="static/**.pdf">
  <map:read type="ConcatenationReader" src="static/{1}.pdf">
    <map:parameter name="requestQueryString" value="{request:queryString}"/>
   </map:read>
</map:match>
<map:match pattern="static/**.jpg">
  <map:read type="ConcatenationReader" src="static/{1}.jpg">
    <map:parameter name="requestQueryString" value="{request:queryString}"/>
  </map:read>
</map:match>
<map:match pattern="static/**.js">
   <map:read type="ConcatenationReader" src="static/{1}.js">
     <map:parameter name="requestQueryString" value="{request:queryString}"/>
   </map:read>
</map:match>
```
# **Pre-compilation Process**

For very large PDF's that will be accessed frequently, it might make sense to [pre-compile the document viewer.](http://flexpaper.devaldi.com/Convert-PDF-documents-to-HTML5.jsp)

This solution presumes that pre-compiled assets have been made accessible under the following path.

#### /bookview/<handle>/<seq>/index.html

Add the following code to template.xml (above)

```
//Isolate the handle and sequence number from the bitstream path
var matchArr = /\iotabitstream\iotahandle\iota([\d\.]+)\/([\d\.]+)\/.+\.pdf\?sequence=(\d+)/.exec(loc);
if (matchArr != null) {
   if (matchArr.length > 3) {
     //pre-compiled assets must conform to the following structure in order to be opened as an 
     //alternative
     var precomp = "/bookview/" + matchArr[1] + "/" + matchArr[2] + "/" +
          matchArr[3] + "/index.html";
     //make ajax call to determine if a pre-compiled asset exists. 
     //If so, redirect to that page (which will terminate the load of the dynamic viewer) 
     //Otherwise the client-side html5 viewer will load as normal.
     $.get(precomp, function(){
       //if the get operation is successful, the following callback will be executed
       //note that the remainder of this script will process 
       document.location=precomp;
     });
   }
}
```